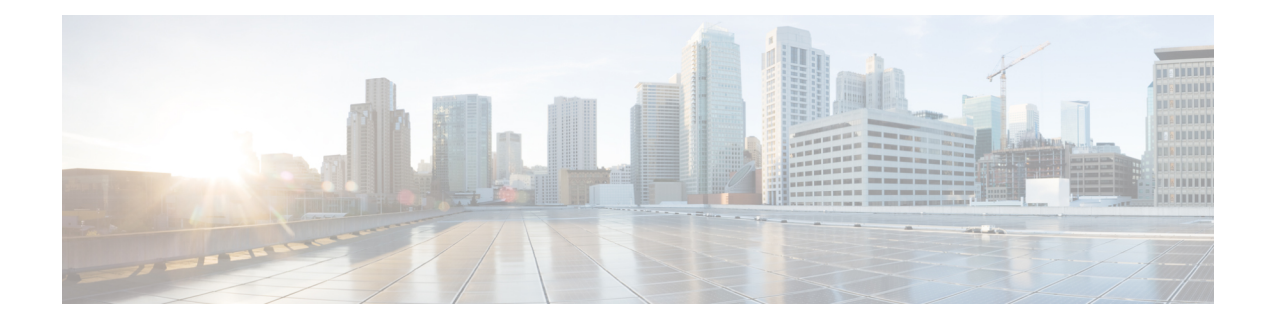

# **IBM Storwize FlashCopy Tasks**

This chapter contains the following sections:

- Create IBM Storwize [FlashCopy](#page-1-0) Backup, on page 2
- Create IBM Storwize [FlashCopy](#page-2-0) Clone, on page 3
- Create IBM Storwize [FlashCopy](#page-3-0) Snapshot, on page 4
- Delete IBM Storwize [FlashCopy,](#page-4-0) on page 5

### <span id="page-1-0"></span>**Create IBM Storwize FlashCopy Backup**

#### **Summary Description**

**Inputs**

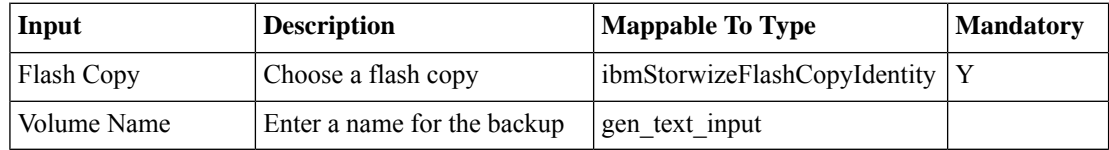

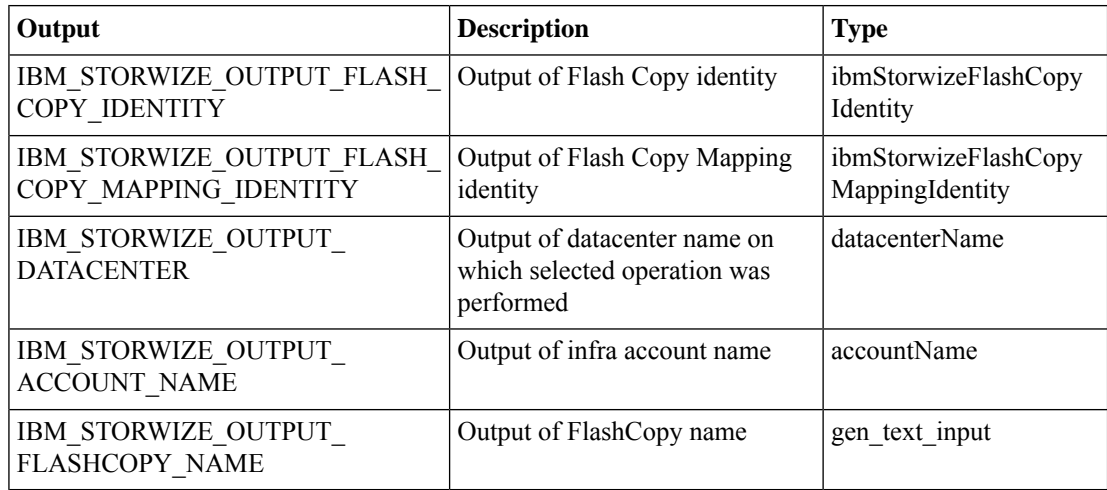

 $\overline{\phantom{a}}$ 

## <span id="page-2-0"></span>**Create IBM Storwize FlashCopy Clone**

### **Summary Description**

**Inputs**

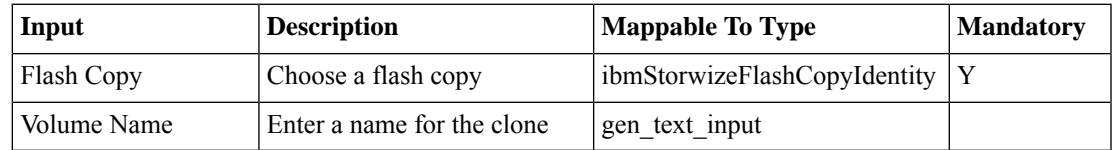

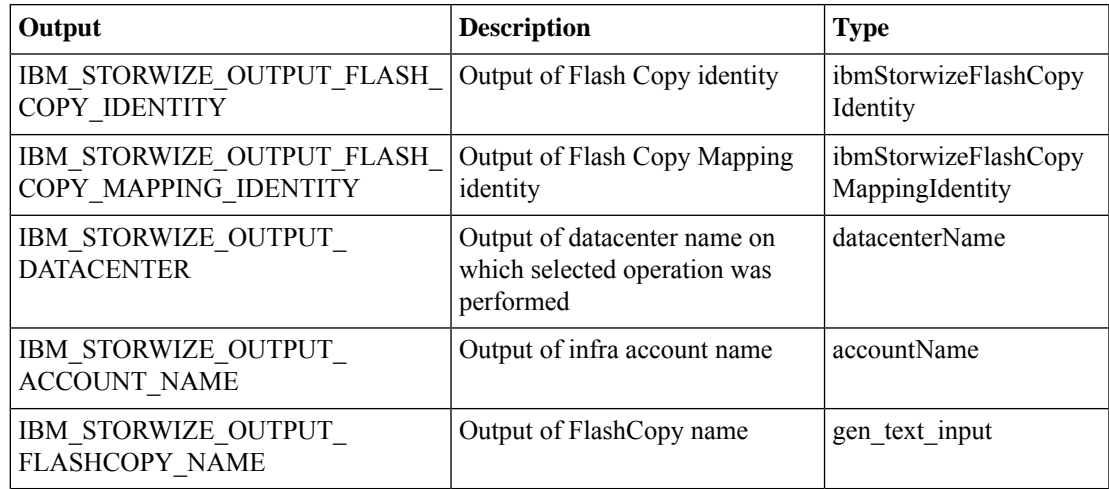

### <span id="page-3-0"></span>**Create IBM Storwize FlashCopy Snapshot**

#### **Summary Description**

**Inputs**

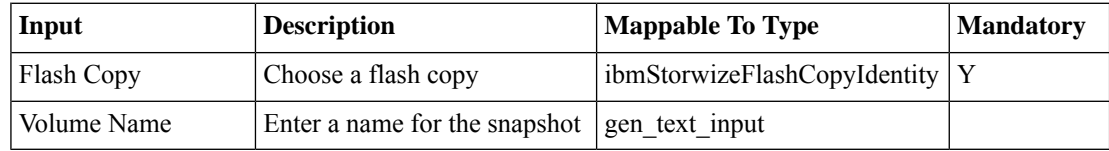

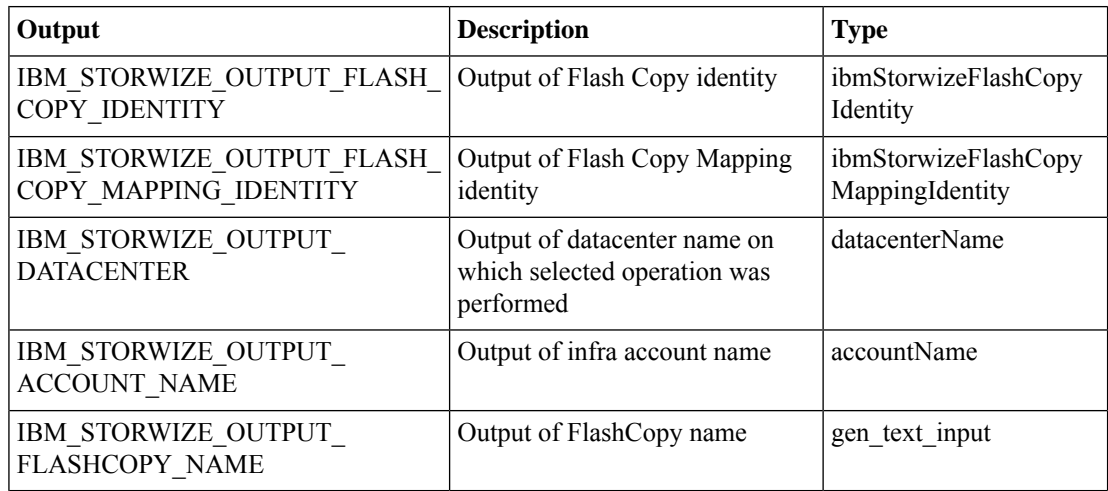

I

## <span id="page-4-0"></span>**Delete IBM Storwize FlashCopy**

**Summary Description Inputs**

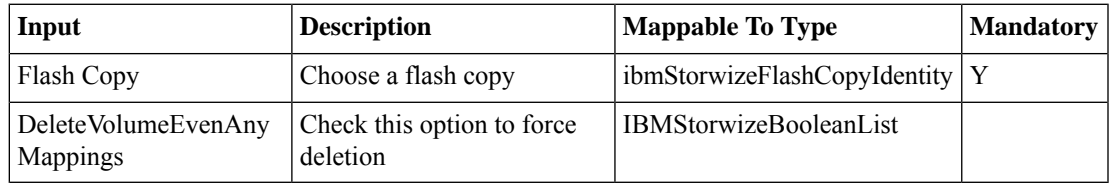

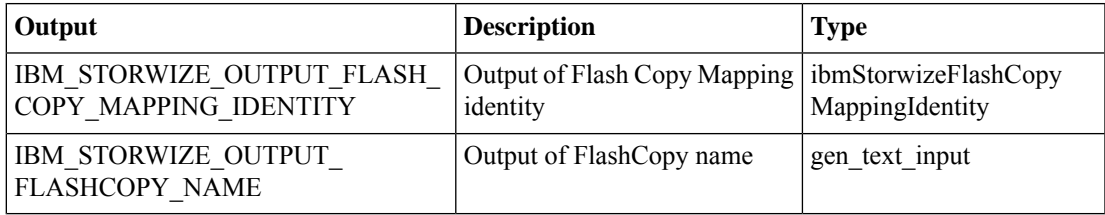

 $\mathbf I$ 

i.